**Evaluación y Selección de Proveedores ITV-AD-IT-001-01**

#### **Referencia a la norma ISO 9001:2015 6.1, 7.1.1, 7.1.5.2, 8.2 Norma ISO 14001:2015 4.2, 6.1, 7.1, 7.3**

**Revisión: 1**

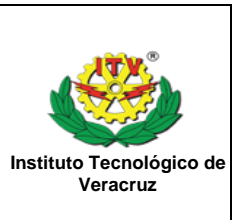

#### **Instituto Tecnológico de Veracruz Administración de Recursos**

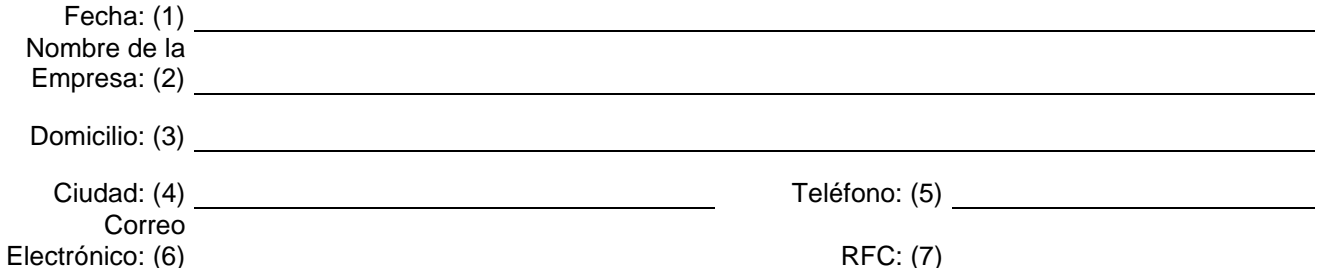

## **Ponderación**

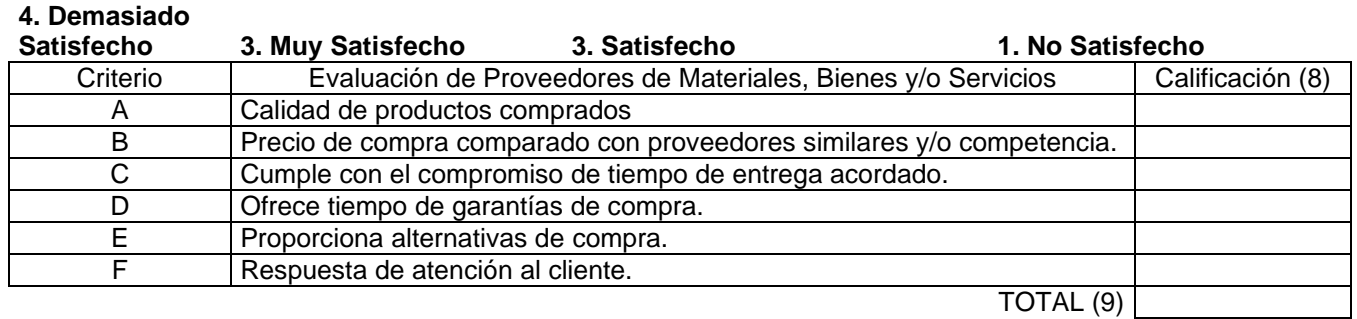

## **Ponderación**

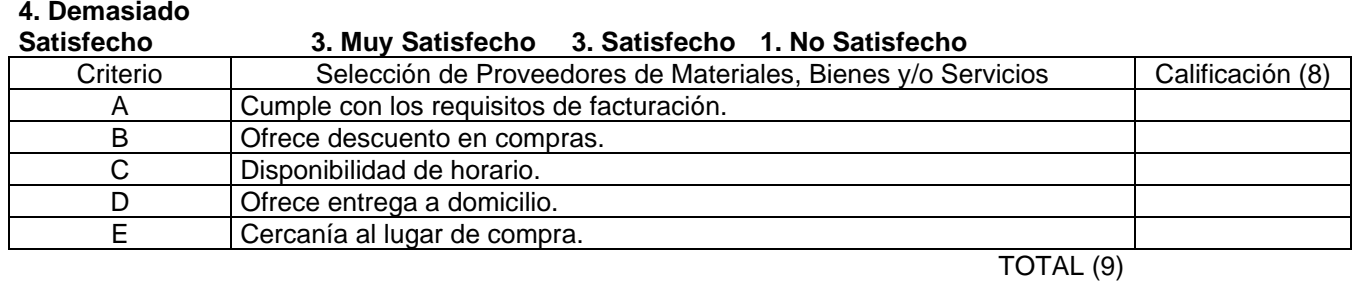

## **Comentarios**

: (10)

Notas:

El proveedor evaluado y seleccionado no es aprobado si obtiene un No Satisfecho La re-evaluación de proveedor debe realizarse cada año.

Jefe(a) Depto. de Recursos Materiales y Servicios (11)

#### **Referencia a la norma ISO 9001:2015 6.1, 7.1.1, 7.1.5.2, 8.2 Norma ISO 14001:2015 4.2, 6.1, 7.1, 7.3**

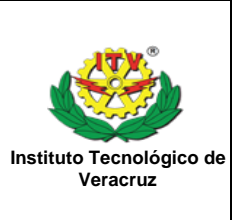

# **Instructivo de llenado**

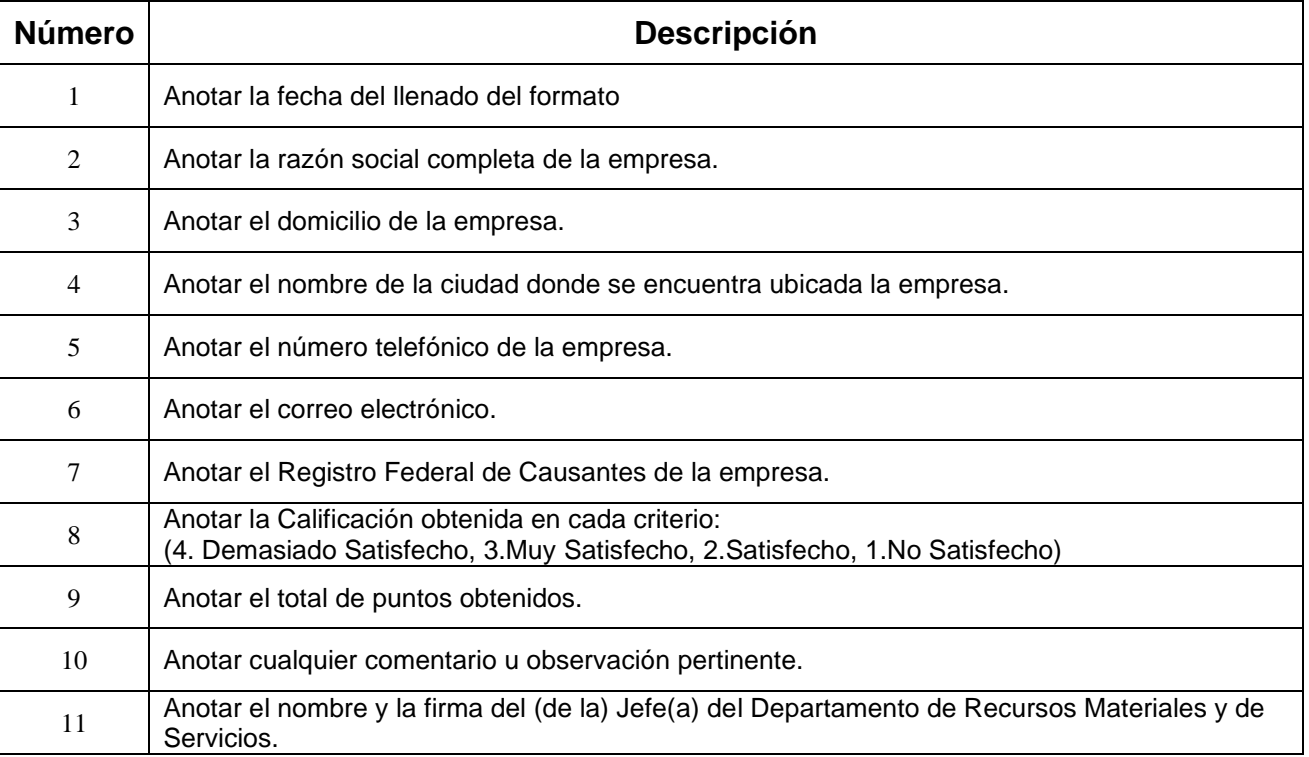